# 01;05 **Автоматизация методов расчета геометрических характеристик поверхности, модифицированной с помощью сканирующего нанотвердомера**

© И.А. Широков, В.В. Соловьев, Н.А. Львова

Московский государственный университет им. М.В. Ломоносова, Факультет вычислительной математики и кибернетики, 119992 Москва, Россия Технологический институт сверхтвердых и новых углеродных материалов, 142190 Троицк, Московская область, Россия e-mail: ishirokov@cs.msu.su

#### (Поступило <sup>в</sup> Редакцию 28 декабря 2010 г. В окончательной редакции <sup>5</sup> мая 2010 г.)

Разработан метод автоматического определения контактной площади остаточного отпечатка, полученного методом наноиндентирования, с учетом особенностей рельефа вокруг него. Приведено описание алгоритма, заложенного в основу реализованного метода, а также алгоритма автоматической коррекции некоторых дефектов сканирования. Проведено сравнение значений твердости по данным двух методик — динамического наноиндентирования и метода прямого измерения отпечатка.

#### **Введение**

Методика исследования поверхности с помощью атомно-силовой микроскопии в настоящее время является одним из наиболее распространенных способов изучения материалов в нанометровом диапазоне. Для измерения механических характеристик в основном применяется метод динамического наноиндентирования [1], в котором твердость и модуль упругости определяются по кривым "нагружения-внедрения", отображающим зависимость глубины вдавливания в поверхность образца трехгранной пирамиды Берковича (индентора) от прикладываемой нагрузки. Глубина вдавливания измеряется относительно исходной поверхности, а площадь контакта при максимальной нагрузке *A<sup>c</sup>* определяется геометрией индентора и глубиной контакта *h<sup>c</sup>* и описывается функцией формы иглы *A<sup>c</sup>* = *f* (*h<sup>c</sup>* ).

Однако в ряде случаев материал при индентировании выдавливается на поверхность и образует навалы (pileup) вокруг отпечатка, увеличивающие площадь контакта. Несмотря на то что часть приложенной нагрузки распределяется на область навалов [2], их высота и площадь не учитываются в стандартном методе динамического наноиндентирования. Подобные неточности в расчете контактной площади могут увеличить погрешность определения твердости и модуля упругости до 50%. Альтернативная возможность определения твердости возникает при использовании приборов, сочетающих в себе функциональные возможности сканирующего зондового микроскопа и нанотвердомера. Приборы такого типа позволяют не только нанести отпечаток на поверхность образца, но и получить его трехмерное изображение сканированием соответствующего участка поверхности с нанометровым разрешением. Указанные режимы измерений реализованы в сканирующем нанотвердомере "НаноСкан-3Д", разработанном в ФГУ ТИСНУМ [3].

Измерения нанотвердости с помощью прибора "НаноСкан-3Д" проводятся следующим образом. Вначале поверхность образца сканируется при помощи алмазного наконечника, имеющего форму трехгранной пирамиды с радиусом закругления 50 nm. Таким образом, выбирается участок ровной поверхности образца с минимальной шероховатостью. Затем с помощью того же наконечника проводится индентирование или царапание поверхности. Модифицированная поверхность вновь сканируется с целью визуализации отпечатков или царапин. Данные, полученные в результате сканирования, хранятся в электронном виде и могут быть использованы для дальнейшей обработки.

Для вычисления твердости по остаточному отпечатку (твердость по Мейеру) обычно используется формула [2]:

$$
H = \frac{P}{A_c},\tag{1}
$$

где *P* — сила, приложенная к индентору, *A<sup>c</sup>* — площадь проекции остаточного отпечатка на плоскость, нормальную к направлению действия силы.

Влияние площади навалов, образованных вокруг отпечатка, на величину измеряемых механических свойств в нанометровом диапазоне является предметом дискуссий на протяжении ряда лет. В 2005 г. в работе [4] для определения площади навалов использовалась аппроксимация указанной области в виде трех полуэллипсоидов по сторонам треугольного отпечатка. Однако в ряде случаев, например при индентировании хрупких материалов или образцов с недостаточно гладкой поверхностью, область навалов имеет неровные края. В работе [5] для вычисления площади проекции отпечатка использовался программный пакет MatLab, а граница области приподнятой поверхности определялась по точкам максимумов вокруг отпечатка.

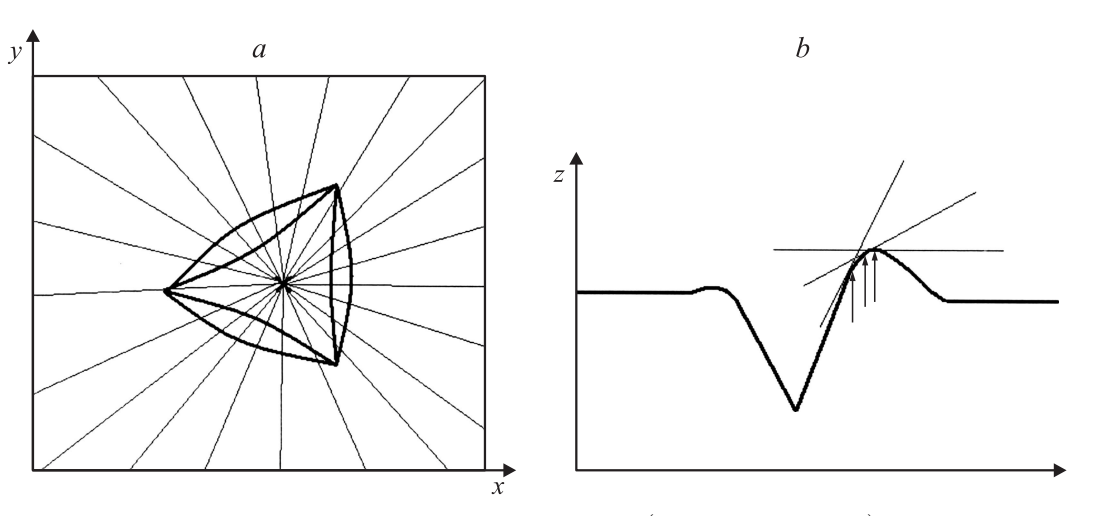

Рис. 1. а — схема построения отрезков, соединяющих точку минимума (отмечена крестиком) с граничными точками области сканирования. b - иллюстрация определения границ навалов вокруг остаточного отпечатка путем варьирования предельного угла между касательными к поверхности и горизонтальной плоскостью. Стрелками обозначены точки границ навалов при изменении предельного (заданного) значения угла наклона касательной.

Целью настоящей работы было создание алгоритма и встроенного программного модуля, позволяющего определять площадь проекции остаточного отпечатка в автоматическом режиме, с возможностью вариации положения границ. Кроме того, представляет значительный интерес возможность автоматической коррекции некоторых дефектов сканирования. Обе эти задачи были успешно решены.

# Алгоритмы вычисления площади проекции отпечатка

Представленная программа может использоваться как в виде части программного комплекса, управляющего сканирующим нанотвердомером, так и отдельно. В качестве входных данных она использует изображение поверхности, полученное в результате сканирования образца, в виде массива чисел  $z(x, y)$ , где  $z$  — высота поверхности образца в данной точке, отсчитываемая от какого-либо фиксированного уровня;  $x, y$  — декартовы координаты на горизонтальной плоскости. Предполагается, что поверхность образца приблизительно совпадает с плоскостью *ху*. Координаты *х*, *у* заданы в точках прямоугольной сетки:

$$
\Omega_{xy} = \omega_x \omega_y,
$$
  
\n
$$
\omega_x = \{x_i, i = \overline{0, N_x - 1}, x_i = x_0 + h_x i\},
$$
  
\n
$$
\omega_y = \{y_j, j = \overline{0, N_y - 1}, y_j = y_0 + h_y j\},
$$

причем шаги сетки  $h_x$  и  $h_y$  постоянны, но могут отличаться друг от друга. Значения сеточной функции z в точке  $(x_i, y_i)$  обозначим  $z(i, j)$ .

Особенность задачи заключается в том, что поверхность, заданная функцией  $z(i, j)$ , имеет волнообразный характер вследствие микронеровностей поверхности образца. Для вычисления общих характеристик отпечатка (индента) необходимо использовать усреднение. Определим среднее значение уровня поверхности образца  $Z_{\text{av}}$  как среднее  $z(i, j)$  на периметре прямоугольной области, заданной в виде начальных данных. При этом предполагается, что сам отпечаток находится целиком внутри прямоугольной области. Далее определим минимальное значение уровня поверхности Z<sub>min</sub>. Это наибольшая глубина проникновения индентора в образец. Подчеркнем, что в возможном случае точного достижения Z<sub>min</sub> в разных точках  $z(i, j)$  используется первая встретившаяся из этих точек, и алгоритм работает корректно и в этом случае.

Следующим шагом является идентификация области отпечатка ("впадины"). С этой целью строится веер отрезков, соединяющих точку минимума со всеми граничными точками области. Отрезки проводятся на основе алгоритма Брезенхама (Brsenham). Поскольку Z<sub>min</sub> лежит внутри области отпечатка (отпечаток представляет собой "впадину"), то каждый отрезок пересекает границу отпечатка. Эта граница определяется согласно следующему критерию: текущее значение  $z(i, j)$  становится бо́льшим чем z<sub>av</sub>. При этом перебираются все точки отрезка начиная от точки минимума. Все точки отрезка от его начала (т.е. от точки минимума) до границы считаются принадлежащими области отпечатка.

Предполагаем, что за границей области отпечатка имеют место области навалов. Вычисляем расположение этих областей аналогично описанному выше методу определения площади "впадины", а именно строим веер отрезков, исходящих из точки минимума. В каждой точке отрезка определяем угол между касательной к по-

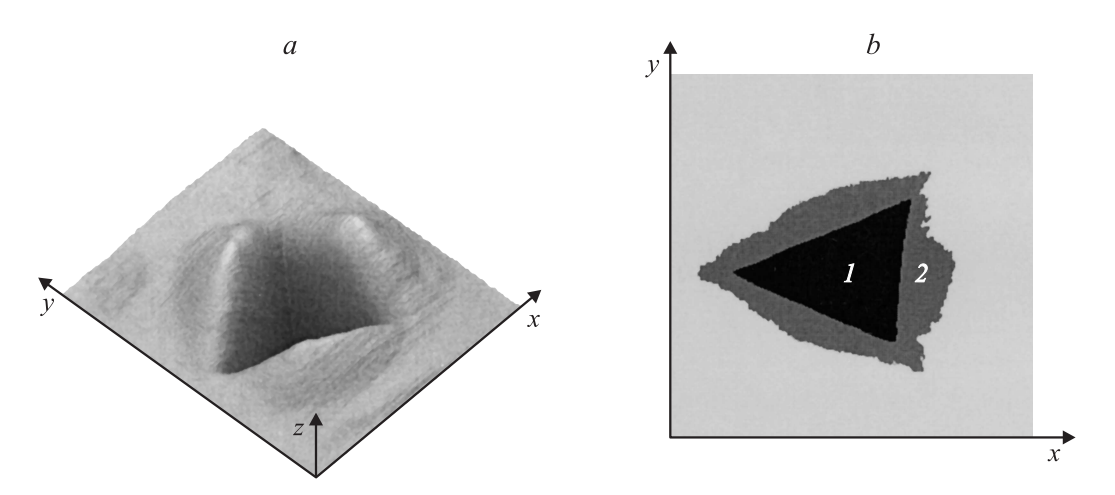

**Рис. 2.** *a* — трехмерное изображение остаточного отпечатка на поверхности вольфрама. Размер поля сканирования 3*.*2 × 3*.*1 × 0*.*2 *µ*m (ширина × длина × максимальный перепад высот). *b* — результат работы программы вычисления суммарной площади проекции отпечатка. Проекция отпечатка состоит из области впадины (*1*) и области навалов (*2*).

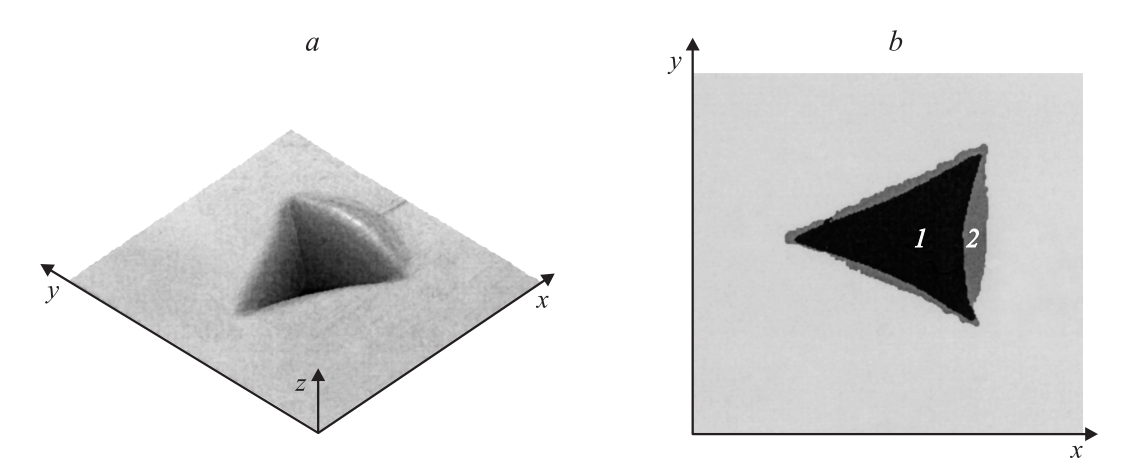

**Рис. 3.** *a* — трехмерное изображение остаточного отпечатка на поверхности стекла (размер поля сканирования (ширина × длина × максимальный перепад высот) 3*.*2 × 3*.*1 × 0*.*18 *µ*m). *b* — результат работы программы вычисления суммарной площади проекции отпечатка.

верхности и горизонтальной плоскостью, определяемой значением *Z*av. Уточним, что касательная принадлежит сечению поверхности вертикальной плоскостью, проходящей через текущий отрезок. Когда угол наклона касательной достигает заданного (предельного) значения, данная точка на отрезке считается вершиной навала. Естественно задавать предельный угол равным нулю, но возможность изменять его расширяет возможности программы. Все точки отрезка, лежащие снаружи отпечатка и до точек вершин, считаются принадлежащими области навалов. Схемы построения веера отрезков, а также определения точек контура границы отпечатка приведены на рис. 1.

Таким образом определяются точки сетки, принадлежащие как области отпечатка ("впадины"), так и области навалов. Площади проекций этих областей на горизонтальную плоскость рассчитываются как количество этих точек, умноженное на площадь ячейки сетки.

Морфологию остаточных отпечатков, полученных на поверхности вольфрама и стекла, а также результат работы программы иллюстрируют рис. 2 и 3.

# **Алгоритм устранения дефектов сканирования**

В представленной программе используется оригинальный алгоритм, позволяющий распознавать и устранять некоторые дефекты сканирования. Такие дефекты могут возникать при слишком грубо обработанной поверхности образца или при случайных механических вибрациях прибора.

Кратко рассмотрим работу корректирующего алгоритма. Дефект сканирования, подлежащий исправлению, имеет вид "плохой" строки, значения  $z(i, j)$  на которой резко отличаются от значений соседней строки.

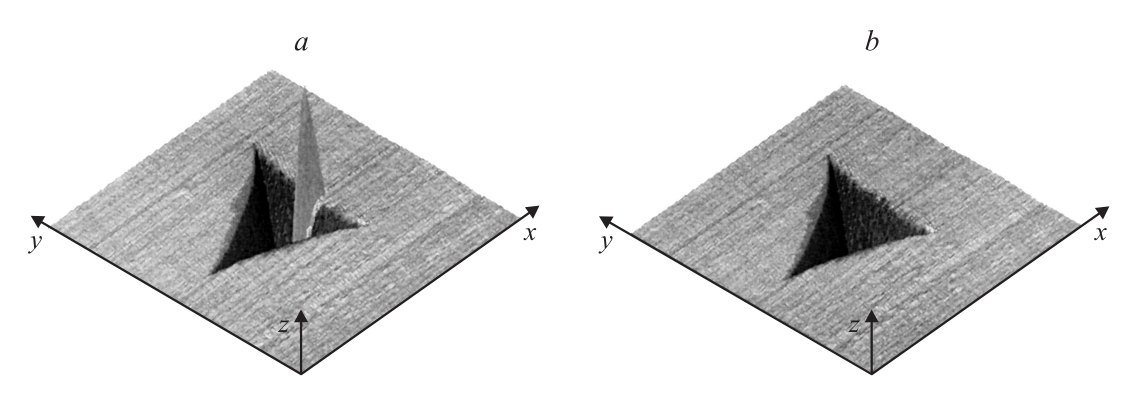

Рис. 4. а — трехмерное изображение отпечатка на поверхности плавленого кварца, содержащее дефектную строку (размер поля сканирования (ширина х длина х максимальный перепад высот)  $3.2 \times 3.1 \times 0.29 \,\mu\text{m}$ ).  $b$  — результат работы программы устранения дефектов сканирования.

На рис. 4, а этот дефект хорошо заметен (имеет вид вертикального выступа). Кроме того, предполагаем, что дефектными могут быть и столбцы, а также группы соседних строк и столбцов (блоки):

$$
z(i, j), \quad 0 \le i \le N_x - 1, \quad j_1 \le j \le j_2
$$

— блок строк;

$$
z(i, j), \quad i_1 \leq i \leq i_2, \quad 0 \leq j \leq N_{\nu} - 1
$$

— блок столбцов.

Введем понятие расстояния между строками с номерами  $j_1$  и  $j_2$ :

$$
\rho(j_1, j_2) = \frac{1}{N_x} \sum_{i=0}^{N_x - 1} |z(i, j_1) - z(i, j_2)|.
$$
 (2)

Определим характерное расстояние  $\rho_0$  как расстояние между граничными строками

$$
\rho_0 = \rho(0, 1),\tag{3}
$$

предполагая, что граница отстоит от области индента. Далее будем перебирать строки начиная с  $j = 2$ , пока не будет выполнено условие

$$
\rho(j, j-1) > K_1 \rho_0,\tag{4}
$$

т.е. пока расстояние между соседними строками не окажется слишком велико. Выполнение этого условия означает, что строка с номером ј является дефектной. В формуле (4)  $K_1$  является эмпирическим коэффициентом,  $K_1 > 1$ . О выбооре значения  $K_1$  будет сказано ниже. Отметим, что граничные строки с номерами  $j = 0$  и 1 предполагаются "хорошими".

Если условие (4) не выполняется вплоть до границы расчетной области  $j = N_y - 1$ , то считаем, что дефектные строки отсутствуют. Если строка  $j_1$  дефектная, то фиксируем  $j_1$  и перебираем строки далее до выполнения условия

$$
\rho(j_1 - 1, j) < K_1 \rho_0,\tag{5}
$$

5 Журнал технической физики, 2010, том 80, вып. 12

т.е. пока очередная строка с номером *і* не будет "близка" к последней "хорошей" с номером  $j_1 - 1$ . Введем  $j_2 = j - 1$ . Таким образом распознан блок дефектных строк с номерами от  $j_1$  до  $j_2$  включительно. Заменим значения строк во всем блоке на полусумму ограничивающих блок "хороших" строк:

$$
z(i, j) = \frac{z(i, j_1 - 1) + z(i, j_2 + 1)}{2}.
$$
 (6)

Такое присваивание выполняется для  $0 \le i \le N_x - 1$ и  $j_1 \leq j \leq j_2$ . Процесс поиска и исправления блоков дефектных строк продолжим вплоть до границы расчетной области  $j = N_y - 1$ . Очевидно, критерий поиска "плохих" строк сильно зависит от значений  $z(i, j)$ на граничных строках, см.  $(3)-(4)$ . Для сохранения симметрии проведем процедуру, аналогичную  $(3) - (6)$ , только начиная с верхней границы  $j = N_y - 1$  и с уменьшением *ј*. Далее проведем две такие же процедуры, но уже для столбцов, начиная с  $i = 0$  до  $i = N_x - 1$  и в обратную сторону.

Таким образом, проведены четыре однотипные процедуры поиска и исправления блоков дефектных строк и столбцов. Результат работы этих процедур зависит от значения коэффициента  $K_1 > 1$ , если оно слишком велико, то алгоритм будет слишком "снисходительным" и не распознает дефектные участки. Если значение  $K_1$  мало, то напротив, многие "хорошие" столбцы и строки будут считаться "плохими" и будут испорчены. Для выбора оптимального значения  $K_1$  используем итерационный процесс: возьмем  $K_1 = 10$  и будем повторять описанные выше четыре процедуры, увеличивая  $K_1$  на 10 при каждом повторе и каждый раз возвращаясь к оригинальным значениям  $z(i, j)$ .

Чтобы определить критерий прекращения итераций, вычислим отношение площади дефектных блоков  $S_h$ к общей площади сканирования S. Используем следующий критерий:

$$
\frac{S_b}{S} < 0.05. \tag{7}
$$

Естественно предположить (и это предположение подтверждается опытом), что при малых значениях  $K_1$ 

| Образец                    | Микротвер-<br>дость, GPa | Предел<br>текучести, GPa | Модуль<br>упругости, GPa | $H_{OP}$ ,<br>GPa | $H_{\rm PU}$<br>GPa | Шерохова-<br>тость, nm |
|----------------------------|--------------------------|--------------------------|--------------------------|-------------------|---------------------|------------------------|
| Вольфрам<br>(поликристалл) | 6.1                      |                          | 350                      | 8.1               | 6.4                 | O                      |
| Стекло К8                  | 6.1                      | 4.1                      | 70                       | 6.8               | 6.3                 | $\overline{2}$         |
| Плавленый<br>кварц КУ-1    | 8.8                      | 5.9                      | 90                       | 8.9               | 8.9                 |                        |

Механические свойства исследованных образцов

отношение *Sb/S* велико (вплоть до единицы), а при увеличении *K*<sup>1</sup> отношение *Sb/S* уменьшается, и алгоритм модифицирует только "плохие" строки, если они есть. Начальное значение  $K_1 = 10$ , шаг, также равный 10, и критерий (7) были определены эмпирически. Опыт показал надежную работу алгоритма. Он обнаруживает дефектные блоки строк и столбцов, подобные изображенным на рис. 4, *а*, и не изменяет значения  $z(i, j)$ , если дефектные участки отсутствуют. Для иллюстрации на рис. 4, *b* приведен результат применения алгоритма к поверхности, изображенной на рис. 4, *a*. Видно, что дефектная строка удалена, при этом остальные участки поверхности остались неизменны.

Предлагаемый алгоритм исправления дефектных участков имеет некоторые ограничения. Он не может корректно работать, если общая площадь дефектных участков слишком велика, а также на расчетной области с дефектными краями. Тем не менее в большинстве практических ситуаций алгоритм показал себя полезным при обработке сканированных изображений поверхности различных образцов. Таким образом, индент с подобным дефектом может быть использован для расчетов твердости, что позволит избежать повторных экспериментов и сократить время измерений без снижения их точности.

### **Результаты**

Результаты применения алгоритма вычисления суммарной площади проекции контакта при индентировании трех различных материалов приведены на рис. 2−4. Высота и площадь навалов, образующихся при индентировании, определяются геометрией индентора и характером упруго-пластического отклика материала. В случае, если отношение модуля упругости *E* к пределу текучести *σ<sup>m</sup>* велико, материал при индентировании выносится на поверхность и образует крупные навалы вокруг отпечатка [6]. Если это отношение мало, дальнодействующее упругое взаимодействие приводит к перераспределению материала и образованию незначительных навалов. Вклад таких навалов в контактную площадь является несущественным. Значения предела

текучести вычислялись в соответствии с формулой [7]:

$$
H = C\sigma_m,\tag{8}
$$

где *C* — коэффициент стеснения, равный ∼ 3 для металлов (вольфрам) и ∼ 1*.*5 — для хрупких материалов (плавленый кварц, стекло), *H* — значение микротвердости.

Сравнительные результаты измерения твердости с использованием двух различных методик — динамического наноиндентирования (*H*OP) и метода прямого измерения полученного отпечатка с применением алгоритма определения его границ как множества точек вершин навалов (*H*PU) приведены в таблице. Все измерения проводились с помощью сканирующего нанотвердомера "НаноСкан-3Д ". Значение  $H_{PU}$  вычислялось согласно формуле (1). Поверхность образцов была подготовлена с помощью тонкой механической полировки. Глубина внедрения индентора в поверхность образца составляла 100−300 nm. Наибольшая разница в полученных значениях *H*OP и *H*PU наблюдается для образца вольфрама, для которого величина *E/σ<sup>m</sup>* максимальна.

Область *1* на рис. 2−4 соответствует площади проекции отпечатка, относящейся к "впадине". Точки области *2* расположены между границей *1* и контуром, составленным из "вершин" навалов. На всех рисунках  $n_{s}$ вершины" определялись как максимумы  $z(i, j)$  на отрезках, соединяющих точку минимума с точками границ области сканирования, т. е. предельный угол касательных был выбран равным нулю. Область *3* ограничена с внутренней стороны контуром "вершин" навалов, а с внешней стороны — границей области сканирования. Видно, что по мере увеличения вклада пластической части в общую деформацию растет и доля площади навалов в суммарной площади проекции отпечатка. Для стекла и плавленого кварца линия контура "вершин" является гладкой, а для вольфрама — извилистой, что коррелирует со значением шероховатости поверхности образцов. Геометрия использованного индентора не является идеальной: угол между осью пирамиды и одной из трех ее граней на 4◦ меньше, чем два других соответствующих угла. Это приводит к тому, что навал вдоль соответствующей стороны треугольного отпечатка более выражен. Однако применяемый нами алгоритм расчета величины площади проекции позволяет учесть

все особенности морфологии получаемых отпечатков, что свидетельствует о возможности использования его для обработки индентов сложной формы.

# Заключение

Таким образом, проведенные эксперименты указывают на возможность применения разработанного нами алгоритма вычисления площади проекции остаточного отпечатка для измерения твердости в наношкале материалов с различными механическими свойствами. Кроме того, алгоритм устранения дефектов сканирования позволяет сократить количество отпечатков для получения статистически значимых результатов измерений, а также повысить точность получаемых данных.

Авторы выражают признательность К.В. Гоголинскому и А.С. Усеинову за помощь в проведении экспериментов, а также профессору В.Д. Бланку за интерес к работе и полезные дискуссии.

## Список литературы

- [1] Oliver W.C., Pharr G.M. // J. Matter. Res. 2004. Vol. 19. N 1. P.  $3-20$ .
- [2] Григорович В.К. Твердость и микротвердость металлов. М.: Наука, 1976. Гл. 5. С. 29, 97.
- [3] Гоголинский К.В., Львова Н.А., Усеинов А.С. // Заводская лаборатория. 2007. Т. 73. № 6. С. 28-36.
- [4] Kese K.O., Li Z.C., Bergman B. // Mater. Sci and Eng. 2005. Vol. 404. N 1. P. 1-8.
- [5] Lee Y.H., Hahn J.H., Nahm S.H., Lang J.I., Kwon D. // J. Phys. D.: Appl. Phys. 2008. Vol. 41. P. 074 027-074 031.
- [6] Bucaille J.L., Felder E., Hochsteller G. // Wear. 2001. Vol. 249 P. 422-432.
- [7] Морозов Е.М., Зернин М.В. Механика контактного разрушения. М.: Машиностроение, 1999. Гл. 1. С. 73, 77.